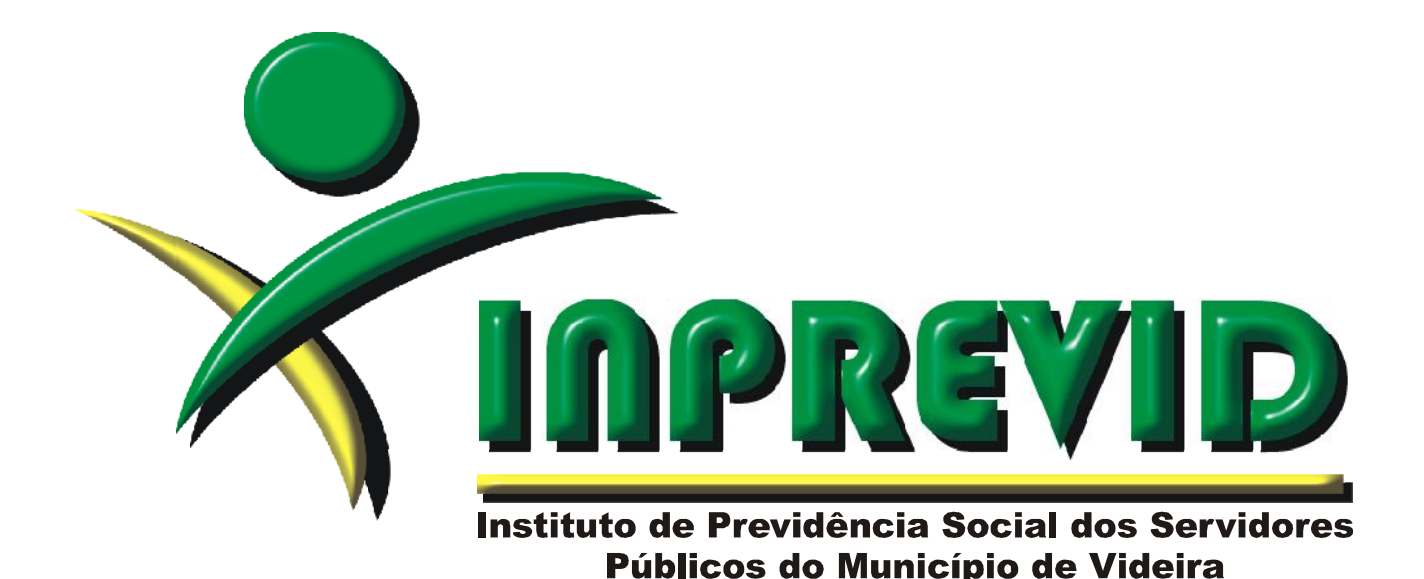

## **MANUAL DE COMPRAS PELO CINCATARINA**

Videira

2023

## **INSTITUTO DE PREVIDÊNCIA SOCIAL DOS SERVIDORES PÚBLICOS DO MUNICÍPIO DE VIDEIRA – INPREVID**

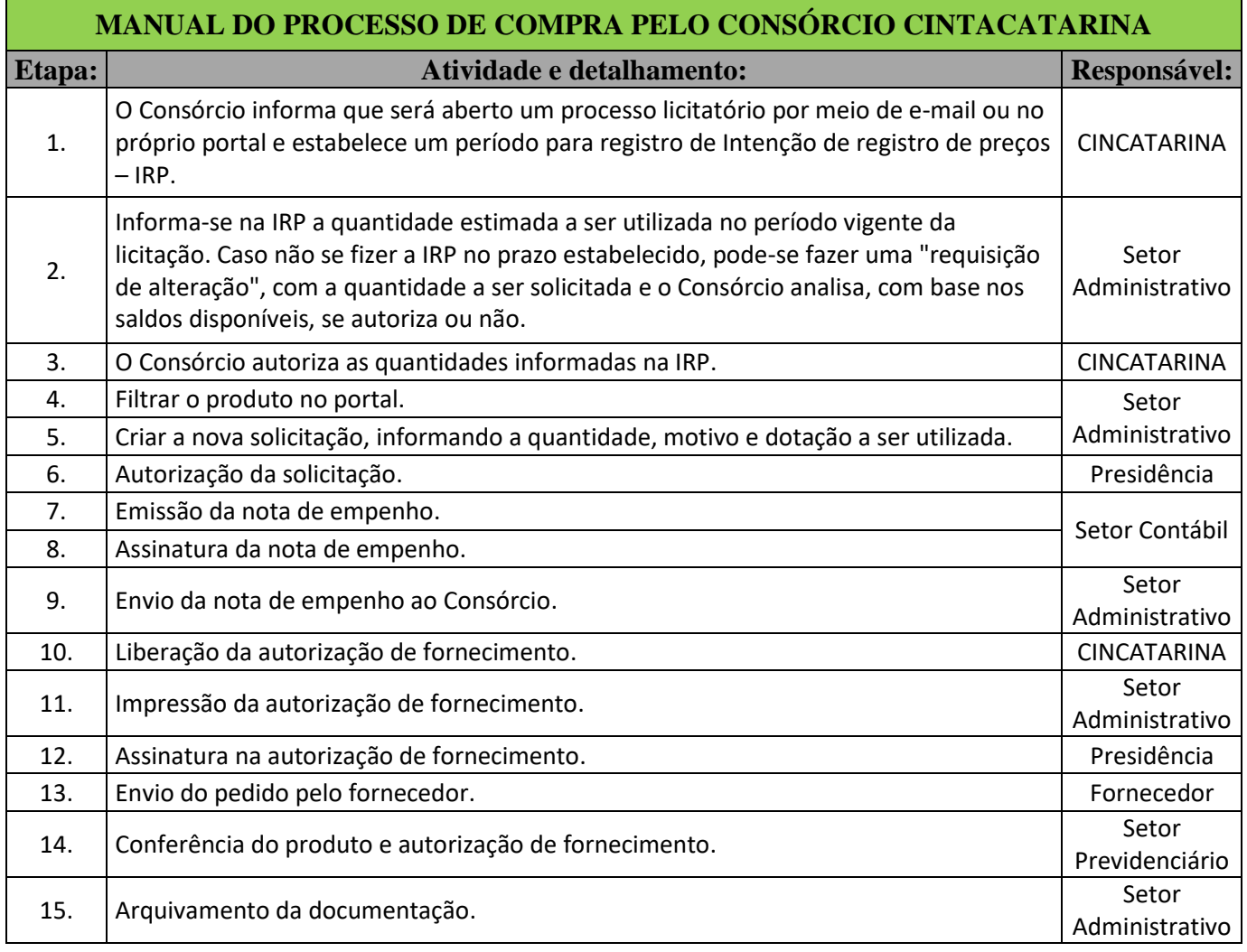

## **COMPRAS PELO CONSÓRCIO CINCATARINA**

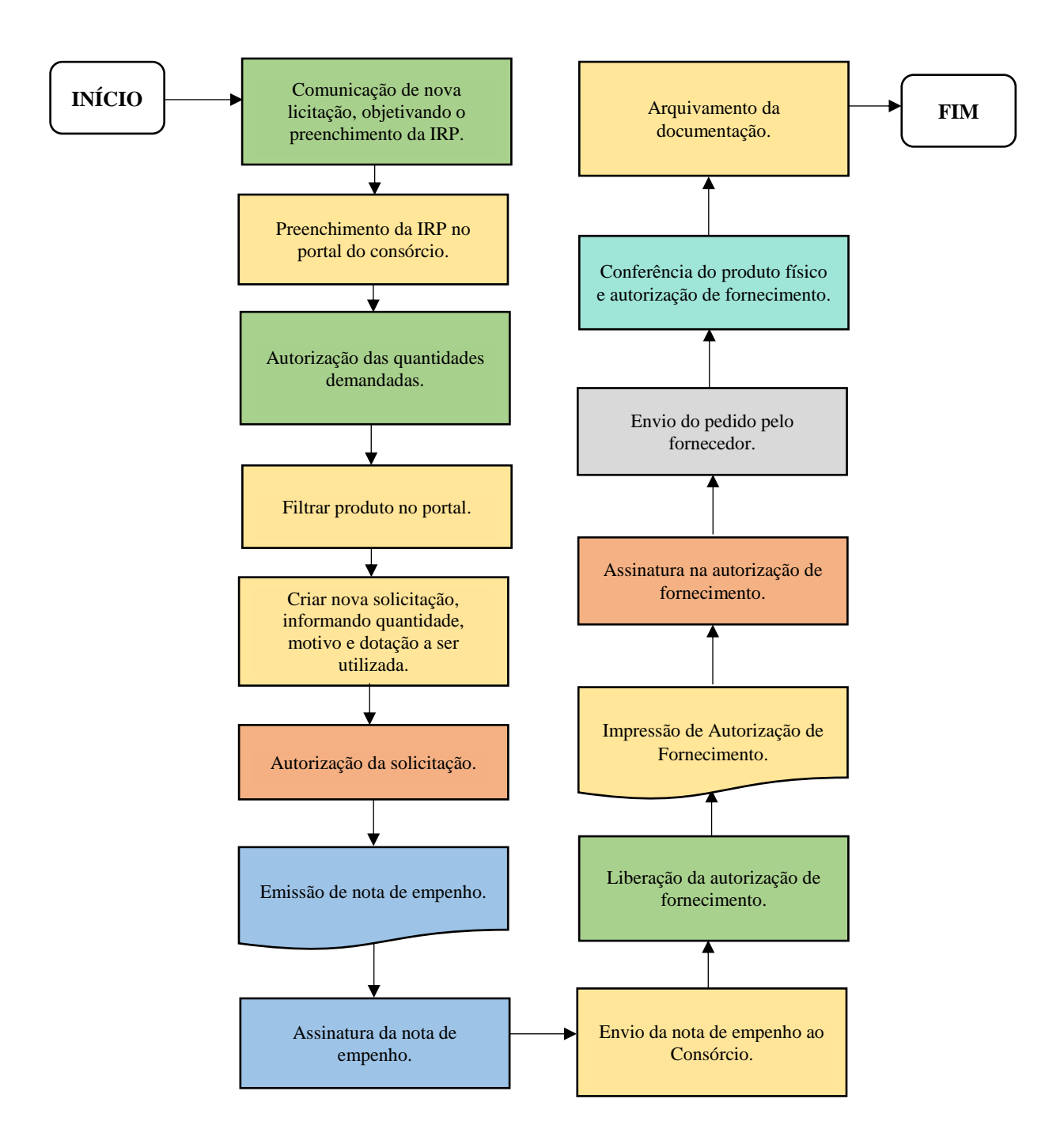

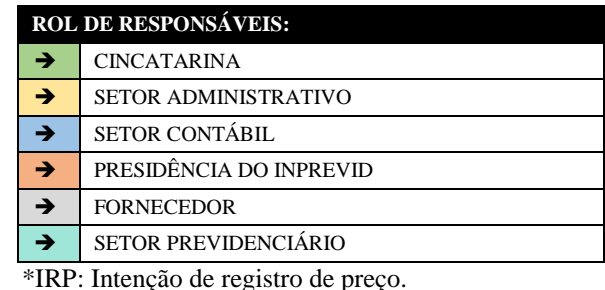